МИНИСТЕРСТВО УГОЛЬНОЙ ПРОМЫШЛЕННОСТИ СССР

Институт горнои механики И ТЕХНИЧЕСКОЙ КИБЕРНЕТИКИ им. М. М. ФЕДОРОВА

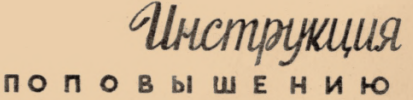

ЭФФЕКТИВНОСТИ **ДЕЙСТВУЮЩИХ YCTAHOBOK C OCEBbIMM** BEHTHA ATOPA MH на шахтах учальной

промышленности

# Министерство угольной проиншленности СССР

Институт горной механики и технической кибернетики

ин. М.М. гедорова

УТВЕРЖДАЮ: Заместитель начальника Управления главного механика и главного энерге-THKA NYN <u>Семенов</u> 1969 г.

инструкция

по повычению эффектавности денствующих установок с осевним вентиляторами на шахтах угольной пронынленности

(Вторая деланных)

Директор институты Г. ПЕЧУНКИН Заместитель директо <sup>1</sup>. васильев Руководитель отделя l'. GAEAK Руководитель лабораторы. E.AE.30H Ст. научный сотрудник Э. ПАРИНОВСКИЙ

r. Loners - 1966 r.

Нестоящая инструкция составлена руководителем лаборатории Е.М. Левиным и старшими научными сотрудниками 3.С. Мариновским и В.П.Сьеоевым.

### **BBRIEHUE**

Из общего количества шахтных вентиляторов главного проветривания, работающих на шахтах угольной промышленности, подавляищее большинство (около 80 %) составляют осевые ентиляторы. Общий годовой расход электроэнергии, потребляемый этими вентиляторами, составляет около 2,5 миллиарда квт-часов.

В то же время значительная часть указанных вентиляторов работает с недопустимо низким к.п.д. Так, около 40 % осевых вентиляторов работает с к.п.д. менее 0,5.

Одной из основных причин низкой экономичности действующих шахтных осевых вентиляторов является несоответствие между характеристиками (зонани экономичной работы) установленных на шахтах вентиляторов, работающих при понижениих давлениих, и необходимени для этих нахт вентиляционными режимени. Указанные вентиляторные установки и рассматриваются в изстоящей инструкции.

Приближение зоч экономичной работы действующих осевых вентиляторов к требуеним вентиляционным режимам может бить достигнуто за счет корректирования их характеристик путем выбора рационального сочетания чисел лонаток на рабочих колесах I и П стуненей. При этоп, как показали экспериментальные исследования, а также проимиленние проверки на мактах, может быть получено значительное повышение к.п.д. вентиляторной установки на заданном режиме работы за счет уненьшения потребляеной ношности электролвигателем.

Проведение такого мероприятия нелесообразно в том случае, если на данной установке не намечается в блитайнее время значительное увеличение производительности и дивленны.

**Настоящая инструкция является руководством для работников специализированны;: наладочных бригад, которые проводят ревизии и наладки шахтных вентиляторных установок.**

**Пре ду слот репные инструкцией работы но гут выполняться также силами шахт при наличии приборов, требуемых в соответствии с настоящей инструкцией.**

**Все эти работы должны включаться в общий объем работ по ревизии Л**1 **наладке вентиляторных установок, выполняемых в соответствии со специальной инструкцией, и сочетаться с другими мероприятиями по повышению ококомичности установок, которые входят в настоящее время ь объем наладочных работ.**

## **I . ОПРЕДЕЛЕНИЕ ИСХОЛНЫС ДАПНЫС ДЛИ ПРОВЕДЕНИИ.** МЕРОПРИЯТИЙ ПО ПОВІЛІЕННЮ ЭКОНОМИЧН**ОСТИ ВЕН-ТШТОРСЗ**

**В настоящей инструкции рассматриваются вентиляторные установки, режий работы которых по производительности и давлению обеспечивает удовлетворительное проветривание шахты, но на этом режиме имеют место недопустимо низкие значения к .п .д .**

**В связи с этим работы по повышению экономичности должны начинаться с определения фактического режима вентиляторной установки.**

**В итоге проведения мероприятий давление и производительность установки должны остаться без изменений, а мощность на валу вентилятора должна снизиться ( к .п .д . при этом увеличивается). Поэтому все работы должны заканчиваться повторным определением Фактического режима работы и при необходимости его корректированием»**

Остановки вентиляторов и включение резервного вентилятора могут производиться с разрешения главного инженера махты.

### І. Подготовка к измерениям

Существующие прибори контроля, которыми снабжаются вентиляторные установки, не могут бить использованы в данном случае для определения фактического режима работы в связи с недостаточной точностью. Поэтому необходимо подготовить следующие чэмерительные устройства и прибори:

1) насадки полного давления, устанавливаемые в корпусе вентилятора с помощью цанг (рис. I). Изготавливать насадки следует согласно рис. 2:

2) штуцеро для определения статического давления (рис. 3):

Зі ява • -образных воляных манометра.

41 наклонний кикронанометр типа MMI-250:

51 cenyurouen:

61 комплект приборов К-51 для измерения можности пвигателя. либо любой другой комплект астатических приборов, позволяющих производить измерения по скене двух ваттметров.

В качестве изнерительных трансформаторов тока могут быть использовани смонтированике в распределительном устройстве транс-Форматоры тока.

В случае низковольтики двигателей необходимо использовать измерительный трансформатор тока, который придается к комплекту  $1 - 51$ .

71 частотопер типа Л506М:

8) трансформатор тока УТТ-5 для измерегия числа оборотов зоникровных двигателей с фазици роторон, который видичается согласно схеде тис. 4 х

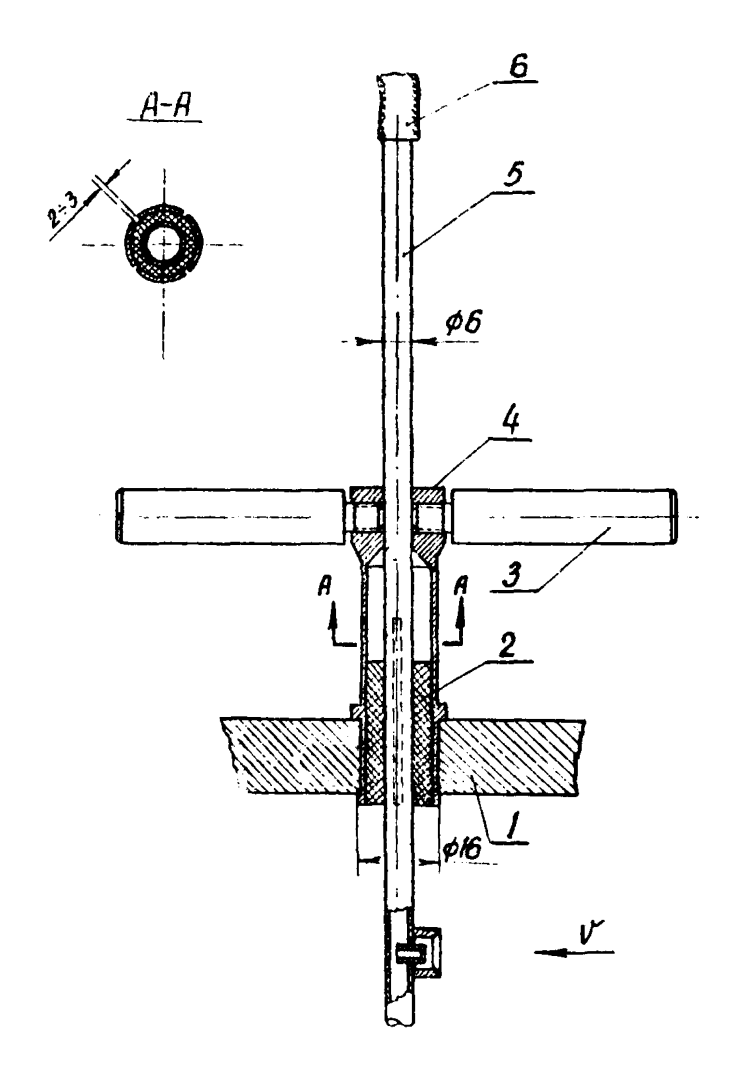

- **Рис Л Установка насадка полного давления на корпусе вентилятора при поуощи цанговой втулки.**
	- **1- кожух вентилятора ; 2 ревиновая втулка ; 3 фиксатор ;**
	- **-1- цанга ; 5 насадок полного давления ; 6 \* ревиновая трубка.**

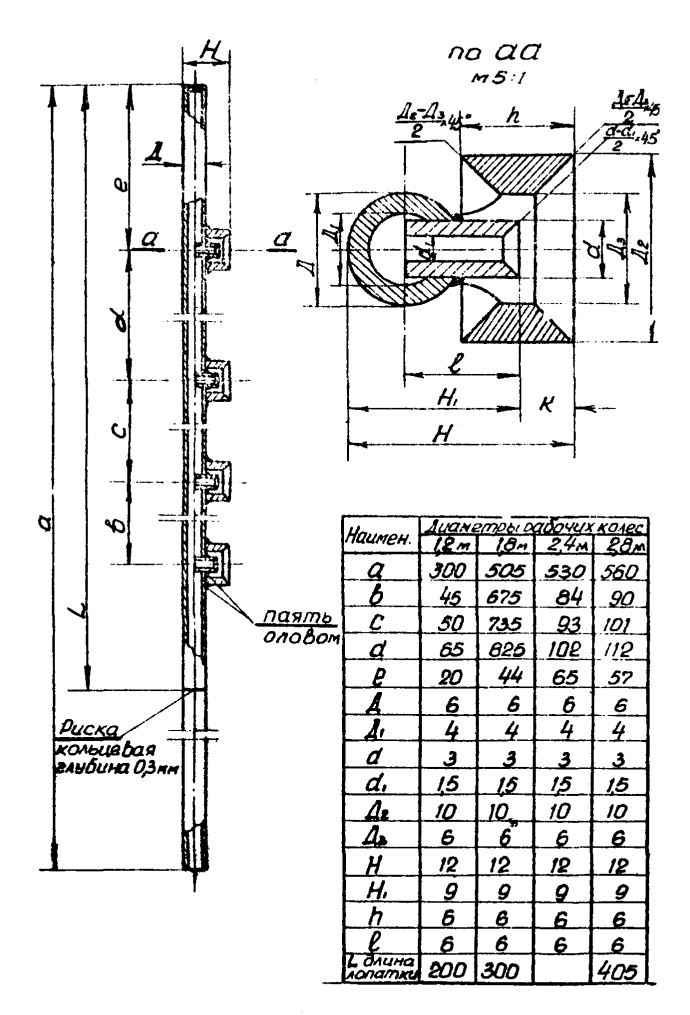

Рис.2 Осредняющий настнок полного давления.

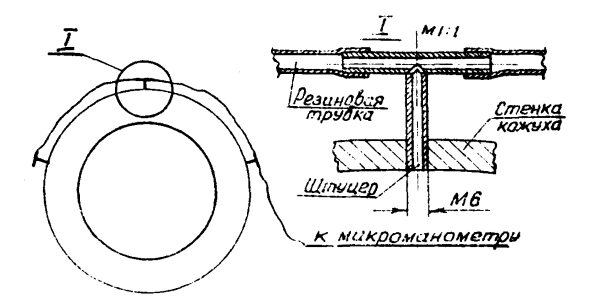

Рис.3 Установка штуцеров на кожухе<br>- вентилятора для измерения стати<br>- ческого давления.

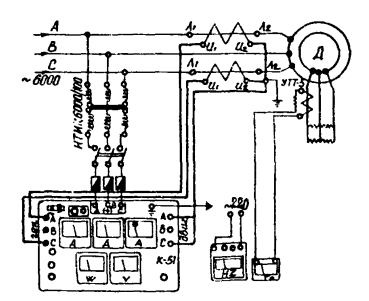

*Рис***.** *Схема для измерения мощности и числа одоротоб вентилятора*

91 инкроаниевиетр тина И494, который включается во вторичную обнотку трансформатора тока УТТ-5:

IO) термометр:

**II)** барометр-анероил:

12) мост типа  $D-333$  для измерения сопротивления обмотки статора приводного электроденгателя:

13) трансформатор напряжения типа ИТИК-6000/100, который необходим при изнерениях мощности в тех случаях, когда напрятение сети выне ICOO вольт.

Определению бактических режимов шахтных установок предшествуют такие полготовительные работы:

І. Обмер проточной части вентилятора с целью определения величины живой площади замерного сечения  $\epsilon$  $(mc, 5)$ .

2. Измерение радиальных зазоров между лопатками рабочего колеса и кожухом вентилятора.

3. Определение с поможью используемого при наладках угломера углов установки лопаток рабочих колес.

4. Проведение опыта холостого хода электродвигателя с целью получения да ных, пеобходимых для определения мощности на валу вентилятора и к.п.д. электродвигателя. Порядок проведения опыта холостого хода приведен ниже - разделе І п. 2 настоящей инструкции.

5. В замерном сечении, расположенном между коллектором и рабочим колесом, устанавливаются осредняющие насадки полного давления. и на стенках кожуха в этом сечении - штуцера статического давления, которые необходимо устанавливать заподлицо с внутренней поверхностью кожуха вентилятора (рис. 3). Заусеницы с внутренней стороны кожуха, образовавшиеся при сверлетии отверстий, необходимо устранить.

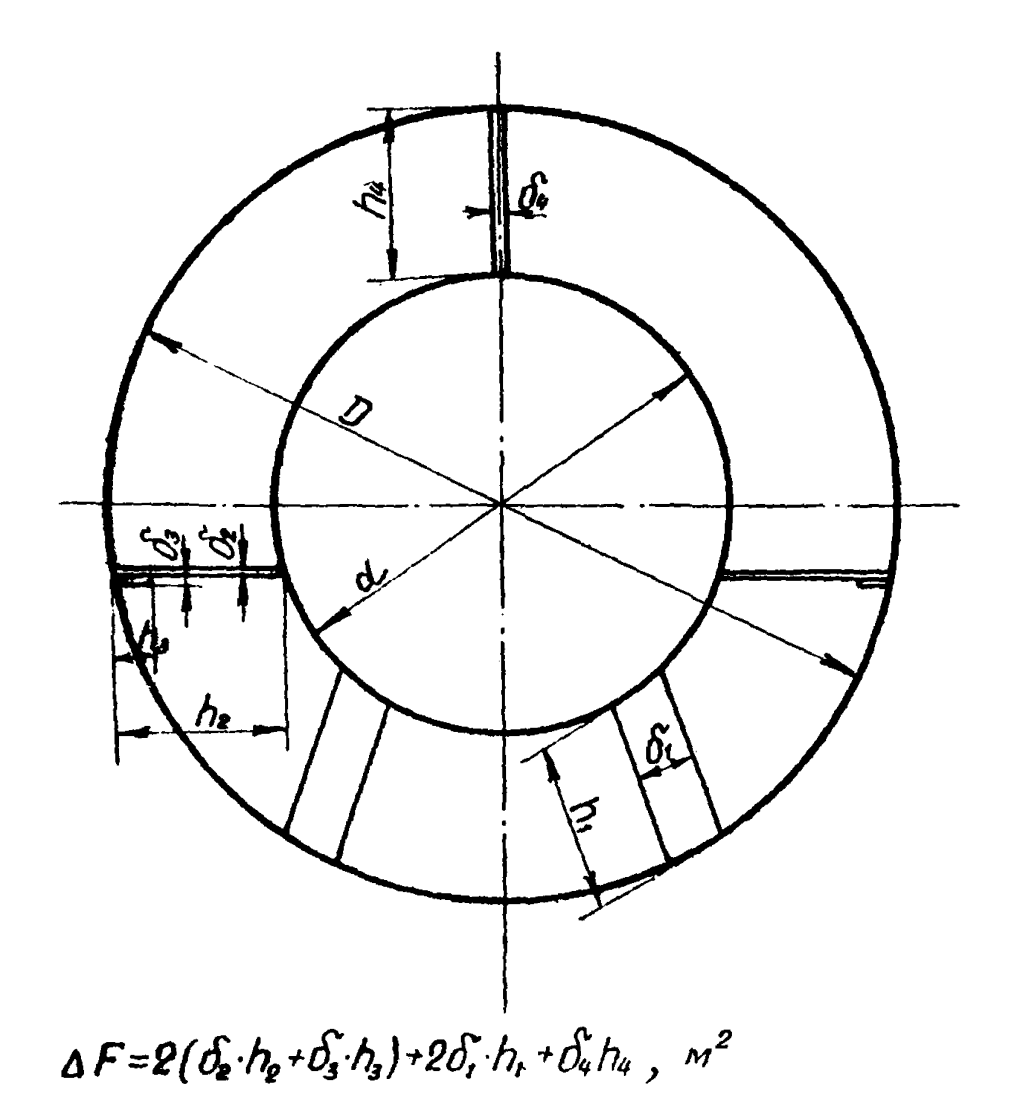

Рис.5 Схема снятия размеров для определения величаны стеснения сечения вентиляторов серии "F".

Во избекание попадания шили и влаги во внутренние каналн осредняющих насадков необходимо поворачивать их в рабочее положение - приемники данлении против потока - только непосредственно пои провелении измерений. В остальное время они должны бить повернути на угол  $180^0$  по отношению к этому подохению (приенники давления-по потоку).

## 2. Определение фактического режина работы махтной вентиляте ной установки

## А. Измерение производительности

Для определения производительности шахтной вентиляторной установки используется способ, основанный на применении осредняющих насадков полного давления и штуцеров статического давгония установленных во входном коллекторе вентилятора.

Этот способ ивляется наиболее точным из известных способов для шахтних условий и позволяет определить производительность испитиваемой установки с погрешностью, не превышающей 4 %.

Схема установки насятков полного и штуперов статического давлений, а также подсоединения измерителей давления показана на рис. 6.

Производительность вентилятора

$$
Q = F\left(\frac{n_c}{n_s}\right)\sqrt{\frac{2}{\rho}} \frac{i}{k_f} k_u \Delta \sqrt{h_g} \sqrt{\frac{2}{\rho}}.
$$
 (I)

rze

 $F = \frac{1}{2} \left( \mathcal{D}^2 \right)$   $\Delta F$  - кольцевая площадь, образованная диаметрами кожуха 2 и втулки d, за вичетом величины стеснения потока опорными злементами  $\Delta F$ ,  $\mu^2$ :

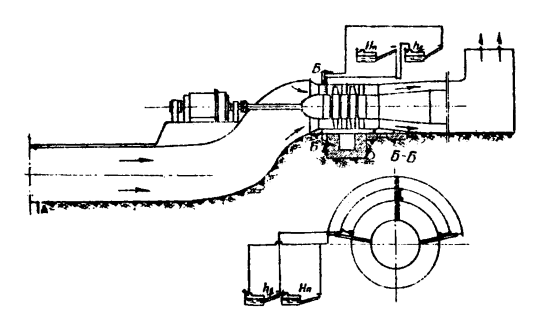

Рис. 6 Схета для измерения производительности и давления

 $\frac{27}{274}$  - отношение ноимиального числа оборотов к замеpenHony:  $\beta$  = 0,122 krc cek<sup>2</sup>/ $\mu$ <sup>4</sup> - плотность стандартного воз-NVXA: с - коэррициент наклона инкронанометра;  $A_r$  - поправка на объеника вес синрта;<br> $A = \frac{760(273 \cdot t^3)}{6.293}$ , - поправка на плотность воздуха; - измеренная температура воздуха в канале, градусы  ${}^{0}$ С;  $8 -$  dapomerphyseckoe давление, ни рг. столба;  $A_g$  - динамическое давление вентилятора, ктс/м<sup>2</sup>. Величина динамического давления в формуле (1) определяется по имкроканометру, один из итуцеров которого (со знаком +)

соединен с осредняющий насадком, а другой (со знаком "-") со птуцерани статического датления.

## Б. Спределение статического давления установки

Статическое далление венгиляторной установки определяется по полному давлению  $A_{\sigma}$  в эсмерном входном сеченям:

$$
H_{y_{\rm c}} = h_{\rm c} \Delta \left(\frac{n_{\rm c}}{n_{\rm s}}\right)^2 \tag{2}
$$

Величина  $A_n$  определяется по показанням  $U$ -образного манометра, подоседиленного к осредняющим насадкам полного давления.

Примечания:

I) описанный способ измерения давления относится к установкам, работающим на всесьвание, которие составляют подавляющее больдинство. В случае нагнетательных установок величина давлений установой спределиется по показащим: С-образного манометра  $A$ , подорединенного к итуцерам, расположенным в стенках

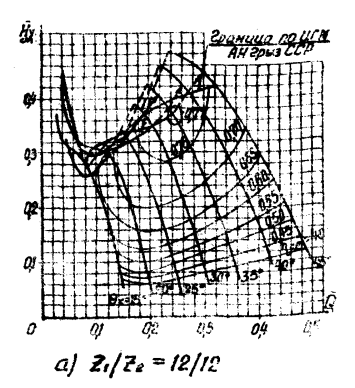

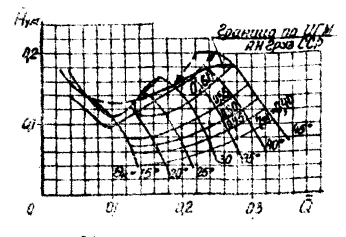

$$
6/|Z_4/Z_2 = 12/0
$$

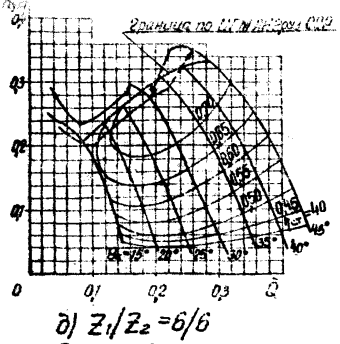

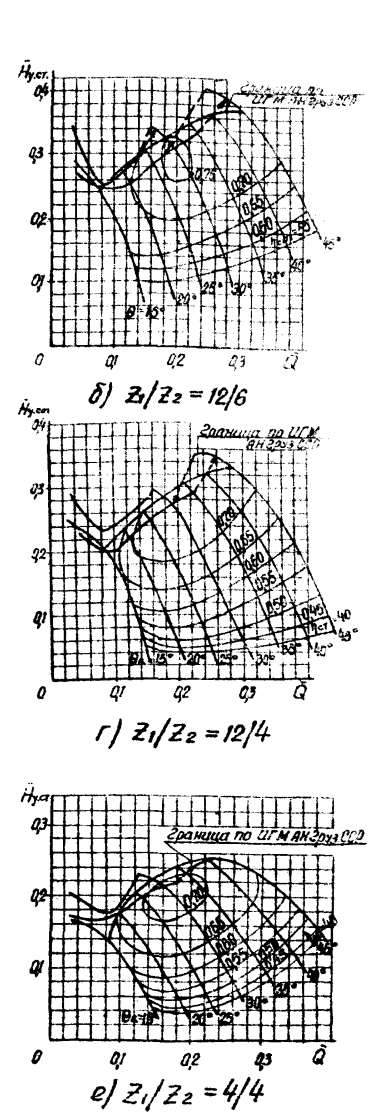

.<br>Рис. 7 Аэродинамические жарактеристики шахтмых<br>различном сочетании лопаток рабочих колес zilz.

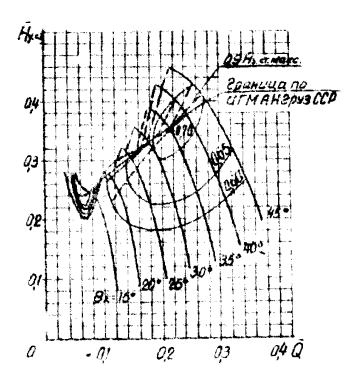

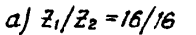

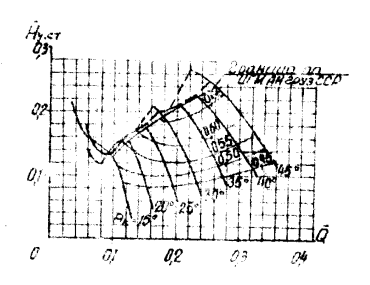

![](_page_16_Figure_3.jpeg)

![](_page_16_Figure_4.jpeg)

![](_page_16_Figure_5.jpeg)

 $\delta$ /  $2/2$ <sub>2</sub> =  $16/8$ 

![](_page_16_Figure_7.jpeg)

$$
r/2/22 = 8/4
$$

![](_page_16_Figure_9.jpeg)

Рис.8 Аэродинамические характеристики шахтных четановок с бентиляторами серии "В"при различном сочетании лопаток рабочих колес 2/22.

выходного капала установки:

$$
H_y = \left(h + \frac{\rho}{2} \frac{Q^2}{s^2} \right) \Delta \left(\frac{m_e}{n_3}\right)^2 \quad , \tag{3}
$$

 $\mathcal{S}$  - пломань в месте установки итуперов.  $u^2$ : гле

2) по формуле (3) получается несколько завышенное значение давления, но оно в большей степени отвечает приведенным в настоящей имструкции характеристикам вентиляторов (рис. 7, 8), построенным без учета вогможных нарушений аэродинамическом схем. входных каналов.

В. Измерение мошности и скорости вращения

Измерение мощности двигателя во время испытания позволяет определить к.п.д. вентилятора до его реконструкции с тем, чтобы затем сравнить его с к.п.д. после реконструкции.

Измерения мощности как при опыте холостого хода (для определения к.п.д. электродвигателя), так и под нагрузком удобно проводить с поношью измерительного комплекта типа К-51 (рис. 4).

При отсутствии такого прибора замери можно осуществлять с помощью двух ваттиетров.

Сопротивление обмотки статора изнеряется мостом, например. типа Р-333 илп МД-6.

Результаты измерений заносятся в протокол. примерная форма которого приведена в "Приложении 2" настоящей инструкции.

В результате измерений определяются ток холостого хода  $\mathcal{T}_{\sim}$ . напряжение  $\mathcal{U}_0$ , медность, потребляемая из сети  $\mathcal{Q}_1$ , сопротивление статора после опыта Я при температуре окружающей среды.

Затем подсчитиваются величины:

а) потери в меди статора

$$
\rho_{m, c, p} = 1.5 \, \mathcal{J}_0^2 \, k_1^2 \, k_2^2 \, k_3^2 \, k_4 \, k_1 \, k_2 \, k_3 \, k_4 \, k_5 \, k_6 \, k_7 \, k_8 \, k_1 \, k_2 \, k_3 \, k_1 \, k_2 \, k_3 \, k_1 \, k_2 \, k_1 \, k_2 \, k_1 \, k_2 \, k_1 \, k_2 \, k_1 \, k_2 \, k_1 \, k_2 \, k_1 \, k_2 \, k_1 \, k_2 \, k_1 \, k_2 \, k_1 \, k_2 \, k_1 \, k_2 \, k_1 \, k_2 \, k_1 \, k_2 \, k_2 \, k_1 \, k_2 \, k_1 \, k_2 \, k_2 \, k_1 \, k_2 \, k_2 \, k_1 \, k_2 \, k_2 \, k_1 \, k_2 \, k_2 \, k_1 \, k_2 \, k_1 \, k_2 \, k_1 \, k_2 \, k_1 \, k_2 \, k_2 \, k_1 \, k_2 \, k_1 \, k_2 \, k_1 \, k_2 \, k_2 \, k_1 \, k_2 \, k_2 \, k_1 \, k_2 \, k_1 \, k_2 \, k_2 \, k_1 \, k_2 \, k_2 \, k_2 \, k_1 \, k_2 \, k_2 \, k_2 \, k_1 \, k_2 \, k_2 \, k_
$$

б) потери в стали и механические

$$
P_{ep} + P_{ave} = P_{e} - P_{merp} \qquad \qquad \text{or} \qquad (5)
$$

Механические потери принямаются не более 1 % от новинальной мощности электродвигателя

$$
\rho_{u\alpha} = \frac{\rho_{v}}{100} \qquad , \qquad \qquad \text{or} \qquad (6)
$$

где Р - номинальная мощность электродвигателя, вт.

Скорость вращения электродвигателя Пр определяется впрахением

$$
m_q = \frac{60}{\rho} \left(\frac{4}{\epsilon} - \frac{m}{t}\right), \qquad \frac{60}{\mu} \tag{7}
$$

где

 $\rho$  - число пар полюсов;  $\mathcal{F}_{e_e}$  - частота сети, герц;

77 - число двойных отклонений стрелки микроанперметра; - время эт отклонений, сек.

Скольжение ротора

$$
S_{\rho} = \frac{\eta_c - \eta_b}{\eta_c} / \mathbf{D} \frac{\eta}{\rho} \tag{8}
$$

 $n_e$  - синхронная скорость вращения электродвигателя, гле об/мин.

Потери в неди статора при рабочем режиме

$$
\mathcal{P}_{\mathsf{m},\mathsf{c},\mathsf{p}} = 1.5 \, \mathcal{J}^2 \mathcal{R}, \qquad \qquad \text{or} \qquad \qquad (9)
$$

 $-9 -$ 

где  $\mathcal J$  - ток статора.

Электромагийтная мощность

$$
\mathcal{P}_{g_{m}} = \mathcal{P}_{a} - \mathcal{P}_{m_{c}} - \mathcal{P}_{c} - \mathcal{P}_{m_{c}} \tag{10}
$$

Добавочные потери принимаются согласно ГОСТ 183-41 равными

$$
\rho_{\text{obs}} = 0.005 \rho_{\text{V}} \qquad \text{BT} \tag{II}
$$

Потери в роторе

$$
\rho = \frac{S_P}{\rho \circ \rho_{\text{B}_{\text{eff}}}} \rho_{\text{B}_{\text{eff}}} \qquad \text{or} \qquad (12)
$$

Суммарные потери-

$$
\sum P_{\alpha\beta} \mathcal{L}_{\alpha\beta} \mathcal{L}_{\alpha\beta} \mathcal{L}_{\beta\gamma} \mathcal{L}_{\alpha\beta} \mathcal{L}_{\beta\gamma} \mathcal{L}_{\beta\gamma} \mathcal{L}_{\beta\gamma} \mathcal{L}_{\beta\gamma} \mathcal{L}_{\beta\gamma} \tag{13}
$$

Полезная мощность

$$
P_{\rho} = P_{\alpha} - \sum P_{\rho \circ \rho} , \qquad \text{KBT} \qquad (I4)
$$

К.п.д. электродвигателя

$$
\gamma_{\beta \cdots \lambda \bar{\epsilon}} = \frac{\rho}{\rho_{\alpha}} \tag{15}
$$

Коэффициент мощности

$$
\cos\varphi = \frac{P_{\alpha}}{15 \cdot 4 \cdot 7} \tag{16}
$$

Поведенная к валу вентилятора ночность

$$
\mathcal{N}_{\mathbf{g}} = \mathcal{P}_{\mathcal{P}} \underset{\text{max}}{\underset{\Delta \sim \mathcal{N}}{\Delta}} \Delta \left( \frac{2k}{n_3} \right)^3 \tag{I7}
$$

Статический к.п.д. вентиляторной установки

$$
\gamma_{4\sigma} = \frac{QH_{\text{avg}}}{102 \text{ Ng}} \tag{18}
$$

$$
f_{\rm{max}}
$$

### $-10 -$

## И. ПРОВЕЛЕНИЕ ИЕРОПРИЛТИЙ ПО ПОВЫШЕНИЮ ЭБФЕКТИВНОСТИ ВЕНТИЛЯТОРНЫХ УСТАНОВОК

Полученные при определении фактического режима работы данные лолжны быть сопоставлены с карактеристиками соответствующих овевых вентиляторов.

Лля того чтобы избежать чосзмерного объема настоящей инструкции, помещенные в ней характеристики вентиляторов даны в безразиерных координатах

$$
\bar{\mathcal{Q}} = \frac{\mathcal{Q}}{\mathcal{F}\alpha} \tag{19}
$$

$$
\overline{H}_{x} = \frac{H_{x} - H_{y}}{\rho \omega^{2}}
$$
 (20)

где  $F = \frac{T \mathcal{D}^2}{T^2}$ - площадь рабочего колеса вентилятора,  $u^2$ ;<br> $\mathcal{U} = \frac{T \mathcal{D} \mathcal{A}}{50}$  - окружная скорость по концам лопаток, м/сек.

Если при указанном сопоставлении подтвердится расположение фактического режила вне нижней границы зоны экономичной работы вентилятора ( $\frac{4}{2}$ , 55 0,60 для вентиляторов ВОКЦ и  $\frac{4}{2}$  6,55 для вентиляторов BYILM и ORB), приступают к выбору рационального сочетания чисел лопаток на I и П рабочих колесах.

На проведение всех дальнейших работ, выполняемых на ревераном вентиляторе, должно быть получено разрежение главного инженера шахты с точным указанием даты и времени проведения этих работ. С этой нелью составляется перечень мероприятий по реконструкции вентилятора, который утверждается влавным жиженером шахты.

## 1. Вноор раннонального сочетания чисел лопаток рабочих колес

Полученные при определении Фактического режима работы величины производительности и давления должни быть пересчитаны на безразмерные величины по формулам (IS) и (20).

Используя эти величины, рехим работы вентиляторной установки последовательно наносят на графики  $\bar{\mathscr{Q}}$  -  $\bar{\mathscr{H}}$  , соответствующие различный сочетаниям чисел лоп-ток на первом  $\mathcal{Z}_r$  и втором  $\mathcal{Z}_2$ рабочих колесах (рис. 7 и 8). На каждом из графиков, используя кривне, соединяющие точки с постояннымк.п.д. ( $\frac{1}{\sqrt{2}}$ 0.55: 0.60 и т.д.) определяют величины к.п.д., соответствующие тем мли иним значениям 2, н.2, при Которка / будет наибольшим.

При этом необходимо иметь выилу следующее:

І. Если намечается некоторое изменение вентиляционного реки-M8, TOI

а) выбранное сочетание чисел лопаток должно обеспечивать не только возможность такого изменения, но и наличие определенного резерва по производительности и давлению;

б) при выборе этого сочетания необходимо стремиться к получению наибольшего к.п.д. как при суцествующем, так и измененном режимах.

2. Режимы работы не должны находиться выше границы устойчивой работы вентилятора при данних  $\mathcal{Z}$ , и  $\mathcal{Z}_2$ , , указанной на графиках.

Затем по графику  $\vec{Q}$ - Пусуп соответствующему выбранному 2. /2. • производится определение угла установзначению ки лопаток после их частичного снятия.

В ряде случаев при наличии отступлений в аэродинацической схеме вентиляторной установки может оказаться, что при вибранном по графикан угле установки не обеспечивается заланный режим работы.

В этом случае угол установки полжен быть уточнен по результатам повторных определений фактического режима работы.

Пример. При определении фактического режима работы вентилятора БУПД-2,4 шахти "Ново-Центральная" комбината "Донецкуголь" были следующие атмосферные условия:

I. TeMneparypa BOSNYXa  $f^* = 13^0C$ .

2. Барометрическое давление  $\beta$  = 750 MM pr.cr.

Определяем поправку на атносферные условия, которая вводится в формули (I), (2) или (3) и (I7):

$$
\Delta = \frac{760(273+13)}{750.293} = 0,988
$$

В результате измерений проточной части указанного вентилятора была определена кольцевая площаль, образованная лиаметром кожуха  $\mathcal{D}$  = 2.4 M H BTYAKM  $d$  = 1.6 M c yverom Beamy MHH Crechenka потока опорными элементами  $\Delta F = 0.23 \text{ m}^2$ , равная

$$
F = \frac{3.14}{4} (2.4^{2} - 1.6^{2}) - 0.23 = 2.29 x^{2}
$$

Динамическое давление, измеренное микроманометром ММН составило  $A_g = 1$  кгс/  $x^2$  при коэффициенте наклона  $d = 0_s8$  и скорости вращения вентилятора Пр = 728 об/мин.

Поправочный коэффициент этого микроманометра составлял К<sub>ым</sub> = I, OI, а поправка на объемный вес спирта была равной

$$
A_{\gamma} = \frac{0.814}{0.8095} = I_{\nu} 0I
$$

где 0,814 - объемный вес спирта, залитого в микроманометр,  $\kappa$ rc/ $\kappa^3$ :

0,8095 - соъемный вес стандартного спирта, кгс/м<sup>3</sup>. Производительность вентилятора

$$
Q = 2,28 \left(\frac{750}{728}\right) \left( \frac{2}{0,122}.0,8.1,01,1,01.0,988 \right) \left( \frac{95}{95} - 8.41 \right)
$$
  
= 84 x<sup>3</sup>/0eK.

Показанке  $\boldsymbol{U}$ -образного манометра  $A_n$  = 74 кгс/н<sup>2</sup>. Статическое давление вентиляторной установки по формуле (2)

$$
H_{x_{c,p}} = 74.0,988 \left(\frac{750}{728}\right)^2 = 78 \text{ m/c/s}^2
$$

Определяемая по формулам (4) + (13) сугаза потерь в электродв гателе оказалась равной

$$
\sum P_{n \bullet p} = 2800 + 11230 + 2590 + 4300 + 1400 = 22320 \text{ Bt.}
$$

Полезная мещность

$$
P_{\bullet} = 156000 \text{ or } -22320 \text{ or } = 133680 \text{ or}
$$

К.п.д. эдектродвигателя

$$
\frac{4}{2} \int \frac{133680}{156000} = 0,86;
$$

Подведенная к валу вентилятора кодность, измеренная с помощью комплекта К-51:

$$
\mathcal{N}_{\ell} = 178.0, 68.0, 988 \left( \frac{750}{228} \right)^3 = 170 \text{ RBT}
$$

Статический к.п.д. вентиляторной установки до проведения нероприятий повышения эфрективности:

$$
\frac{\lambda}{\sqrt{5}} = \frac{64.78}{102.170} = 0.38
$$

Приступая к выбору рационального сочетания чисел лопаток на 1 и П рабочих колесах, необходимо определить коэффициенты производительности

$$
\overline{Q} = \frac{84}{3.14.2,4^2} \cdot \frac{84}{3.14.2,4.750} = 0.195
$$

и коэффициент статического давления

$$
\overline{H}_{\text{Seyr}} = \frac{78}{0,122(\frac{3,14,2,4,750}{60})^2} = 0,0726
$$

Если указанный фактический режим с нараметрами  $\vec{Q} = 0,195$  $H_{\text{M}_{\text{corr}}}$  = 0,0726 последовательно нанести на аэродинамические характеристики шахтных установок с вентиляторами серии "В" при различном сочетании лопаток рабочих колес 2/3. представленных на рис. 8, то можно убедиться в том, что наиболее рациональным. о точки зрения приучения максимального статического к.п.д. установки, является вариант сочетания чисел лопаток 2, - 4;  $\mathcal{Z}_{p} = 4$ , которону соответствует статический к.п.д. установки  $\chi_{\rm{free}}$  = 0,48, как это видно из таблицы

Таблина I

![](_page_24_Picture_54.jpeg)

Из графика, представленного на рис. 8е следует. что для сохранении прекисто породинамического режима угол установки ленаток на рабочит колесах должен быть увеличен с 23 до 24°.

**В результате проведения указанного мероприлтия на вентиляторе ВУПД-2,4 шахты "Ново-Центральная\* установлено следующее:**

**а) увеличение статического к .п .д . составило 27 Я по сравнении с исходным режимом работы установки;**

**б) уменьшен маховой монеит ротора, что облегчает условия запуска электродвигателя;**

**в) создан резерв лопаток рабочих колес;**

**г) улучшены санитарно-гигиенические условия по шуму в связи со значительным снижении основной частоты.**

## **2 . Проведение работ по усовершенствовании на Действующих вентиляторных установках**

**После установления рационального сочетания чисел лопаток и получения разрешения главного инженера шахты приступают к работай на вентиляторной установке.**

**Предварительно необходимо изготовить заглушки, предназначенные для\* закрытия отверстий, оставшихся после снятия лопаток.**

**Конструкция заглушек для вентиляторов серии \*0\* приведена на рис. 10, а для вентиляторов cepfim \*К-0,б" - на рис. 9 .**

**С целью предотвращения разбалансировки вентилятора заглушки не должны заметно отличаться по весу.**

**На резервном вентиляторе с помощью автокрана необходимо поднять крышку вентилятора для снятия части лопаток рабочих колес.**

**При снятии лопаток рабочего колеса вентиляторов серии \*5\* необходимо отпустить гайки болтов, стягивающих стаканы, и вывернуть лопатки из стаканов. Резьбу стаканов необходимо смазать** (рис. II). На место выкрученной лопатки необходимо поставить **заглушку. При заворачивании устанавливаемой заглушки нужно сма-**

![](_page_26_Figure_0.jpeg)

![](_page_26_Picture_18.jpeg)

Рис. 9 Заглушка для вентиляторов ВОКД

![](_page_27_Figure_0.jpeg)

![](_page_27_Picture_22.jpeg)

 $A$ ue. $n\theta$   $^{-2}$ asayuwa des bermunamapa cepuu " $B'$ 

![](_page_28_Figure_0.jpeg)

*Рис. U Установка заглушки вместо рабочей лопатки на вентиляторах серии в. !-рабочая лопатки; г-стопорная шайба; з -sauna;* 4 *- стяж-,ой болт*; *S-заглушка;* 6 - *стакан*

зать резьбу заглушки графитной смазкой. После установки заглушек затягиваются болти и отгибаются кромки предохранительных пайб.

**При снятии лопаток рабочего колеса вентиляторов серии \*К -0,6" первую очередь следует снять Фиксатор, удерживающий разрезной** конический вкладыш от поворота (рис. 12). Риксаторы расположены **на боковой поверхности Бтулок рабочих колес и крепятся болтом со стопорной шайбой. Затем с помощью ключа лопатка поворачивает**ся (рис. I2, а, II) до совпадения риски на ее тарелке с риской втул**ки рабочего колеса, расположенной вдоль оси колеса. В момент сов**  падения обеих рисок пружина лопатки должна ее витолкнуть из от**верстия в ободе рабочего колеса, после чего лопатка вместе с разрезним коническим вкладишем свободно вынимается фрис. 12.a, Ш).** 

**Нс место снятой лопатки необходимо поставить заглушку** (рис. 12, б), использовав тот же вкладыш, так как разрезные кони**ческие вкладыши взаимно маркированы с отверстиями во втулке коле**са и должны ставить и на те же места, откуда были сняты. Вместе **с разрезным вкладышем она вставляется в соответствующее отверстие втулки и поворачивается за иерйую часть па 90° до совпадения отверстий под фиксатор. После совпадения отверстий вставляется** фиксатор, крепится болтом и стопорится шайбой (рис. I2, б, IV). Затем необходимо убедиться в том, что все заглушки надежно засто**порены и не могут выскочить из отверстий.**

**В некоторых случаях может потребоваться изменение оежима работы вентиляторной установки d сторону увеличения производи**тельности и давления и появится необходиность в посте**м**енном увеличении числа лопаток рабочих колес. С целью предотвращения раз**балансировки ротора вентилятора лопатки рабочего колеса и место их установки на втулке необходимо маркировать. Следует иметь** в виду, что оставшиеся лонатки на второй ступени устанавливаются

**16**  $\overline{a}$ 

![](_page_30_Figure_0.jpeg)

**против лопаток первой ступени.**

**После снятия лопаток рабочего колеса и постановки заглушек необходимо поставить на место крышку вентилятора.**

**Во время обкатки вентилятора следует проверить вибрацию подшипников. При чрезмерной вибрации необходимо выяснить причину ее и в случае необходимости произвести балансировку рабочего колеса.**

**Затем.производится повторное определение Фактического режима работы вентиляторной установки (раздел I ) с** целью **проверки сохра**нения прежних спачений производительности и давления. При необхо**димости производится уточнение угла установки лопаток рабочих колес для обеспечения этих значений.**

## **3 . Правила безопасности**

Все работы должны выполняться в строгом соответствии с "Пра**вилами безопасности я угольных и сланцевых вахтах" и "Правилами техническом эксплуатации и безопасности обслуживания электроуста**новок проиншленных предприятий".

## приложение 1

Экономическая эффективность рассматриваем, х в настоящей инструкции мероприятий должна определяться размерон экономии от снижения годовых эксплуатационных затрат.

В данном случае из всех составляющих. этих затрат изменяются только затраты на электроэнергию С.:

$$
C_9 = \frac{QH_{30m}}{\sqrt{2\pi}} \frac{1}{\sqrt{2\pi}} k_{\tau} \tag{21}
$$

 $Q_+$  - фактичествя производительность,  $\frac{x^3}{c}$ ек; гле  $\mathcal{H}_{\mathbf{x}_{cpn}}$  - фактическое давление установки, кгс/м<sup>2</sup>; /лет - статический к.п.д. установки; лах.<br>/ **99**. – К.П.А. электродвигателя;<br><del>/ 7</del> – тарир (цена) единици потребляеной энергии, руб/квт-ч для донного района установки;

 $t$  - время работи установки в течение года, час.

Считая, что затраты на проведение мероприятий Р должны окупаться в течение года, величину годовой экономии определяем из вкражения

$$
3 = C_{3I} - (C_{32} + P) \tag{22}
$$

где пидекс "I" относится к затратам до проведения мероприятий. а пидекс "2" - после их проведения.

## Ilpirien.

Для рессмотренной выне установки с вентилиторами В-УПД нахты Нево-центральная"

$$
c_{0I} = c_{02} = \frac{65.76}{102} \left( \frac{I}{0.37} - \frac{I}{0.48} \right) \quad \therefore \quad 0.0058.8757 = 2466 \text{ p y s.}
$$

По данним наладочного управления треста Донецкуглеавтоматика стоимость проведения мероприятий составляет 200 руб. Таким образом

 $3 = 2400 - 200 = 2200$  pyd.

![](_page_34_Picture_3.jpeg)

![](_page_35_Picture_17.jpeg)

![](_page_35_Picture_18.jpeg)

#### $-20 -$

## **СОДЕРЖАНИЕ**

![](_page_36_Picture_14.jpeg)

Ротапринт ИГИ ТК Заказ № 1105. 15. УП. 1969. Объем 2,0 печ.л. тираж 600 экз. Локсик-55, Театральный пр., 7.